# Co-Simulation of Power- and Communication-Networks for Low Voltage Smart Grid Control

Abstract – The present passive operation in the electricity network is able to handle only limited amount of distributed generation. To avoid extension of grid capacity an intelligent infrastructure and smart grid control is proposed which will guarantee the compliance of limits given by EN50160. For this reason, the different components of the grid have to communicate with the grid controlling unit to transfer real-time voltage measurements and commands. To assess the mutual influences between the electrical power grid on the one hand and the communication system on the other hand, a co-simulation architecture was developed. The methodology in which the components of communication and power simulation are coupled along with some first emulation results are presented in this paper.

# Why Co-Simulation of electrical power grid and communication network?

• Necessary in the development of algorithms for active voltage control. The grid active

channel model where specific Ploss and Tdelay Communication Simulation • Protocol used is the Power line Communica- time are determined. Then the packets are detion (PLC) also used in AMIS smart meters. Mas- layed for Tdelay and if packets are lost they are ter: the data concentrator (DC) / Slave : Smart not forwarded but delayed for maximum time. • In simulation mode packets sent by the grid meters. • Every node receiving a packet repeats it simul- controller or the power grid simulator pass tanously for a defined (from master) number of through the channel model and Ploss and Tdetimes. Retransmissions create hop layers. Also lay is determined and added to the packet. Then not directly reachable nodes can be addressed packet is forwarded to the simulation controller without delay. There happens the reordering of the packets in an event queue. Finally they are routed to their correct destination. Node Node Node Node Node Node

- components need measurements of network voltages to take correct decisions.
- 

• For the evaluation of the control loop, properties of the communication channel(s) matter and verification of the control algorithms have to be done before implementation.

via repeating intermediate nodes.

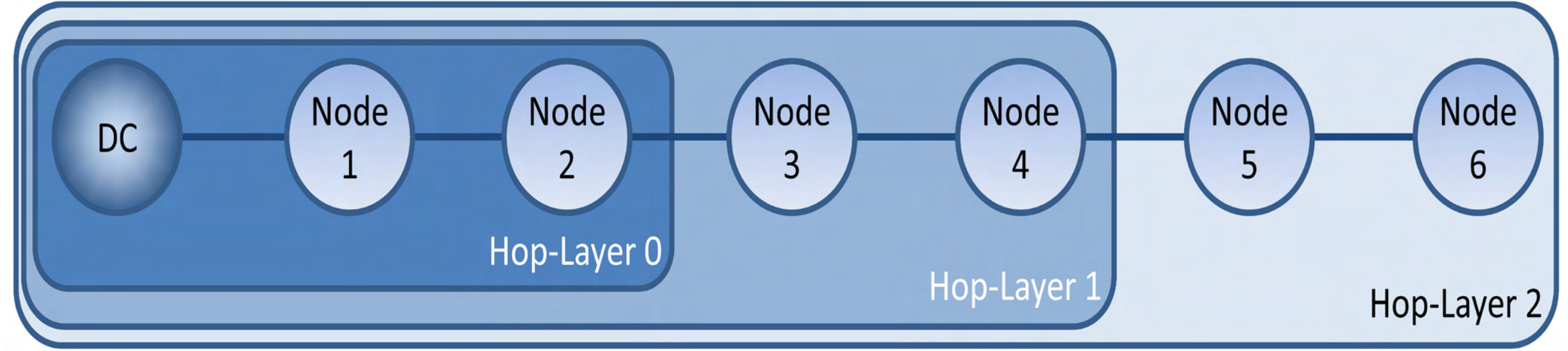

• Statistical description of the communication was done by analysing logs of several DCs. • Two paramenters are used: loss probability which decides if a packet is lost (Ploss) and the delay time (Tdelay). Each parameter is set based on it's hop number.

> Voltage control approach: The tap changer transformer is used as the active control element and it has five steps with a step size of 2.5 % of the nominal voltage. At five critical nodes threephase voltage measurements are performed. If the limits are exceeded, the tap changer reacts. Outlook: The results show a proof of concept of the co-simulation in the emulation mode. However the use of the adapter has turned out to cause performance issues. In next version, a better intermediary element will be developed and for the grid model, Powerfactory will be used.

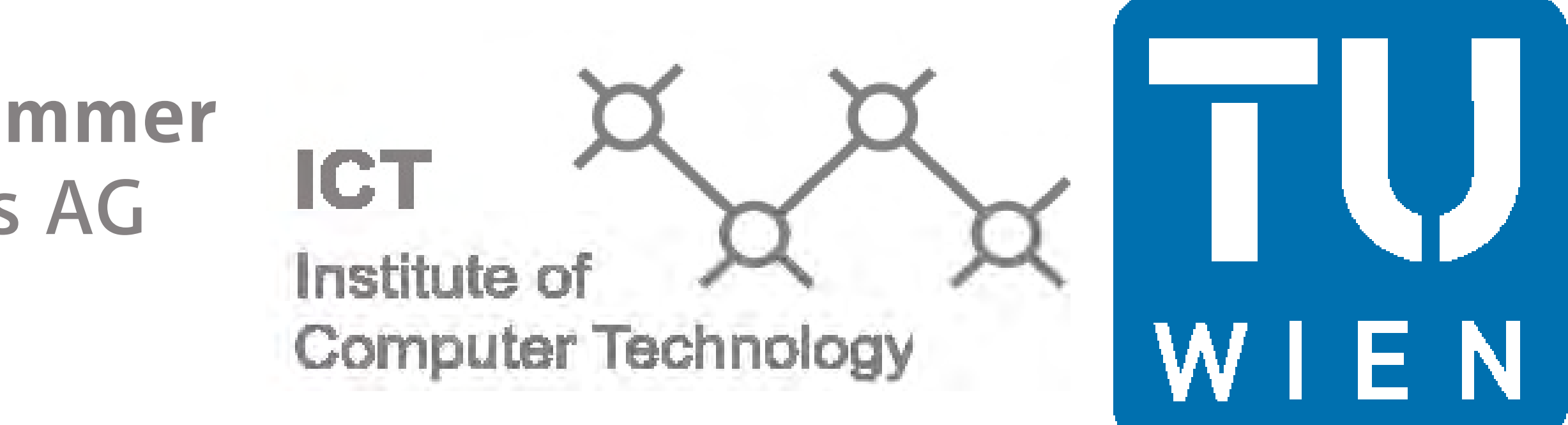

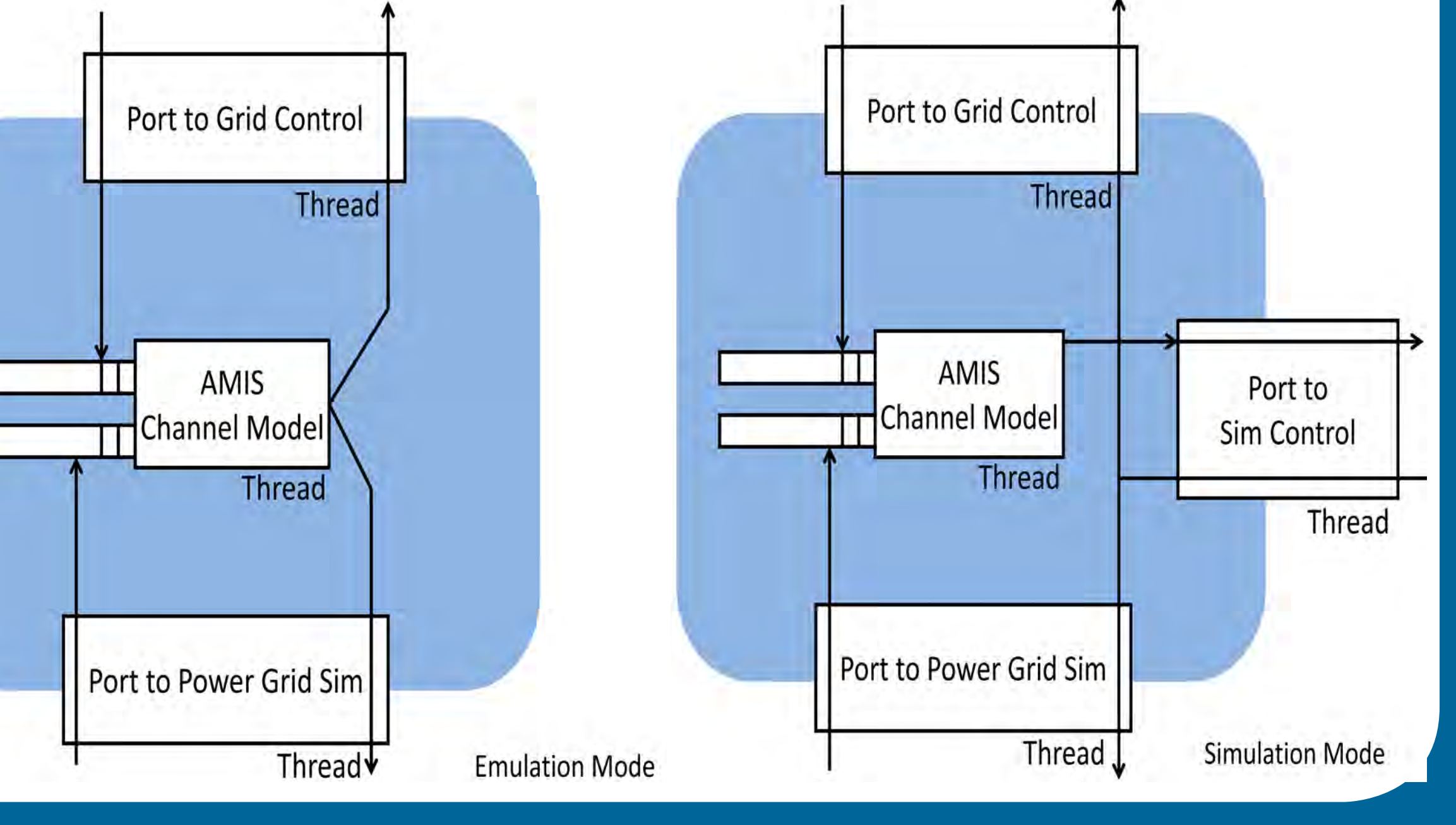

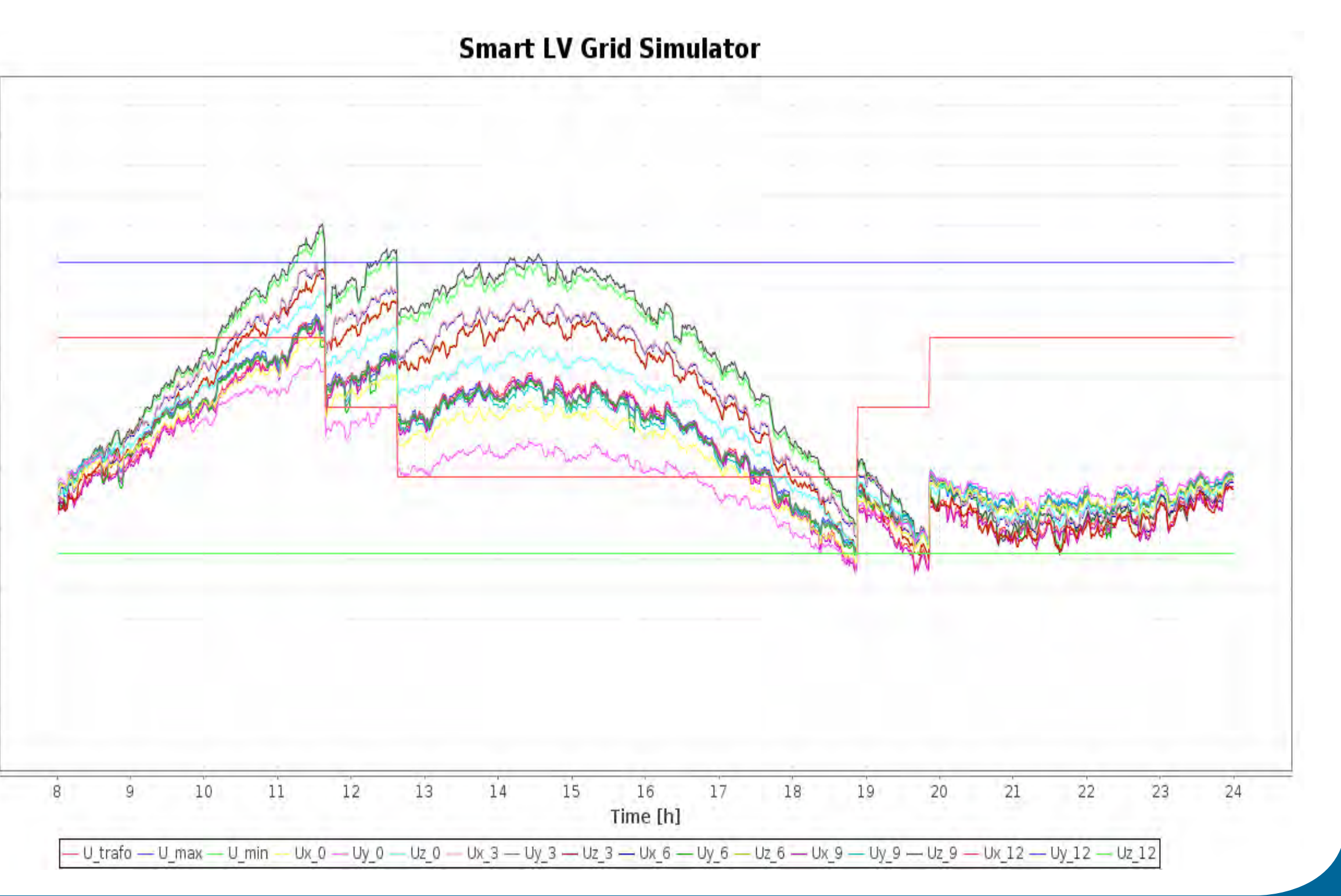

• In emulation mode packets pass through the

#### Emulation Results

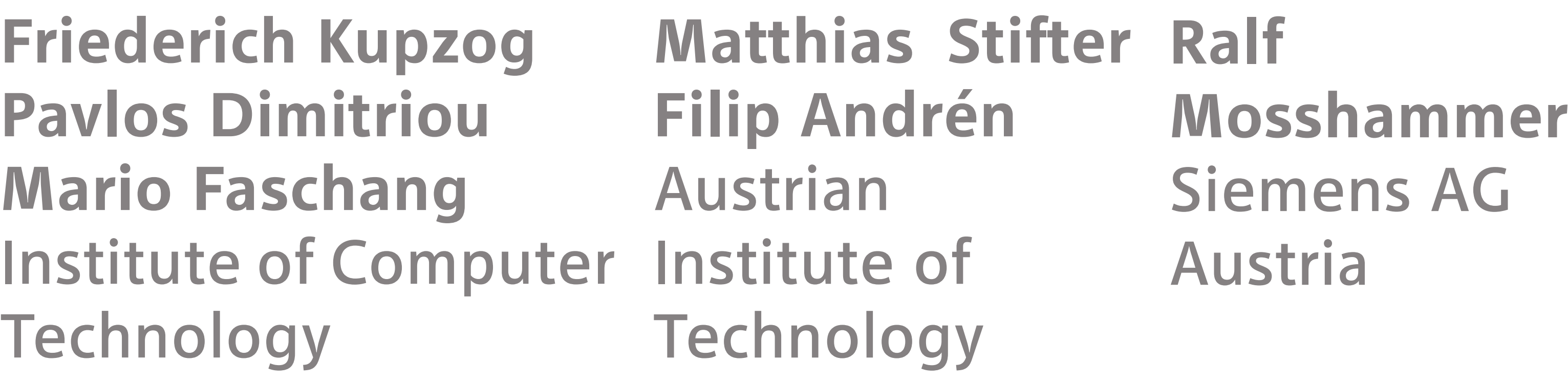

Grid model: 50 household customers in a star topology. A single-phase 5 kW photovoltaik with EV0 profile is assumed to be on every house.

Load model: A probabilistic model generates household-like behaviour based on three main groups of signal forms:

1. A base load, that varies over the day

2. A small number of ripple processes that have a nearly constant duty-cycle

3. High-amplitude peaks, occurring without fixed frequency at certain times during the day.

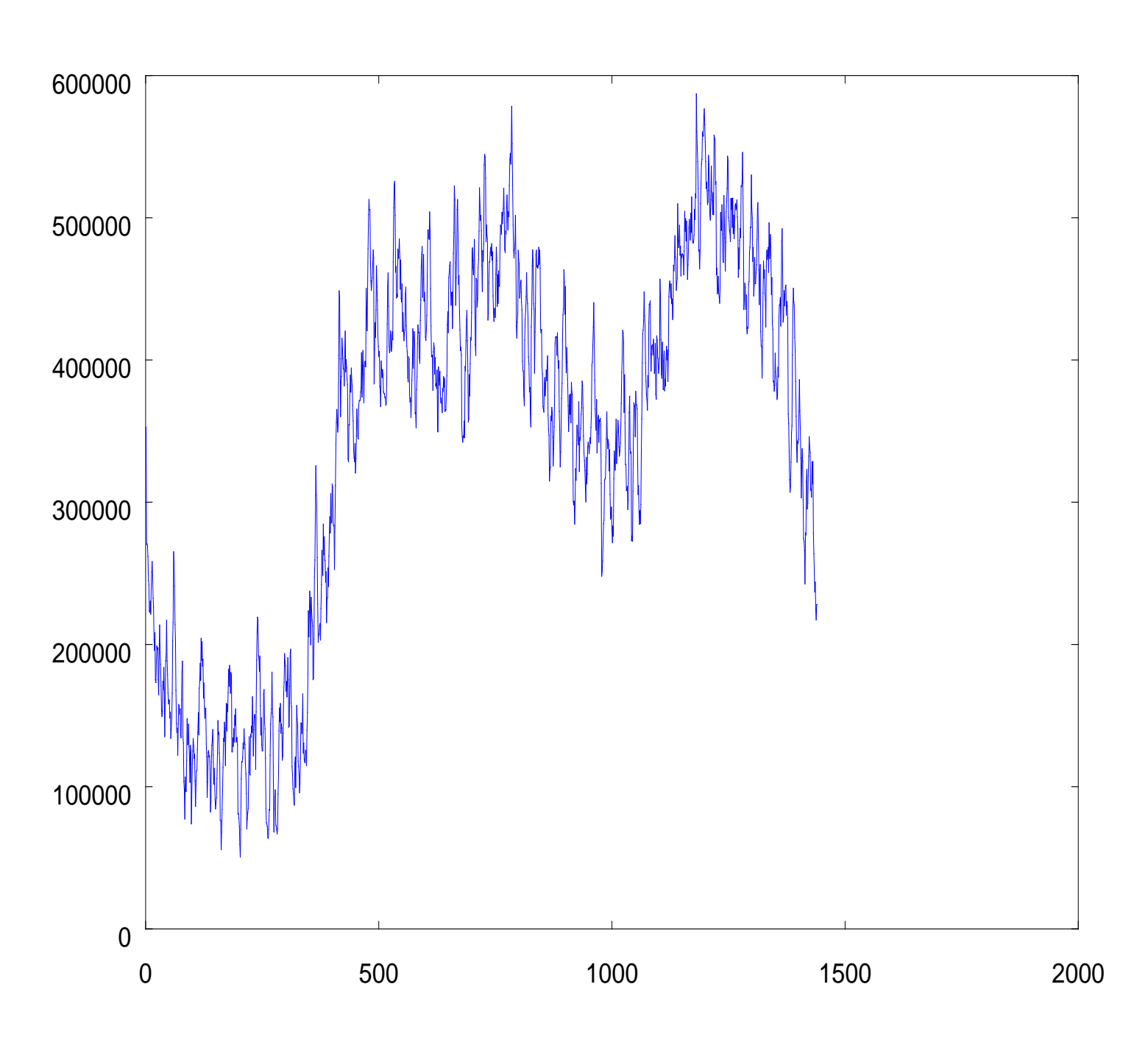

The parameters are set so that the sum profile of the h o u s e h o l d s will converge to a synthetic H0 profile. When adding them up, again a near-H0 shape is achieved.

### System architecture

Adapter: integrates the heterogenous simulation components, stand-alone, minimalistic, efficiently handles data traffic between simulation clients. • LV transformer model is extended with the on load tap changer capability, including the number of steps and the delta voltage per step.

## Power Grid Simulation

• To perform steady state and transient analysis the software PowerFactory will be used. Transient simulation can be synchronized to real time (necessary for emulation mode).

Emulation: Grid simulation, communication model and grid control are linked via adapters. The packets flow top-down experiencing a delay in the communication simulator. Reply packets go the opposite way. • Inverter controller model is following a dQ/dU drop curve for given characteristic. Can be set during simulation from the control algorithm. Full inverter model is available in Matlab/Simulink and is interfaced via DSL blocks.

• In simulation mode the power flow analysis can be time synchronized with the simulation control. Below are the implemented interfaces.

Simulation: Adds event queue and synchronizer to the chain via a third adapter. The transport layer is not fixed TCP/IP socket. It can be an arbitrary component with a compatible interface. • Electric vehicles (EV) can be connected to loads via various interfaces. The simulation of the energy demand of the single EV can be based on simple traffic models and event lists.

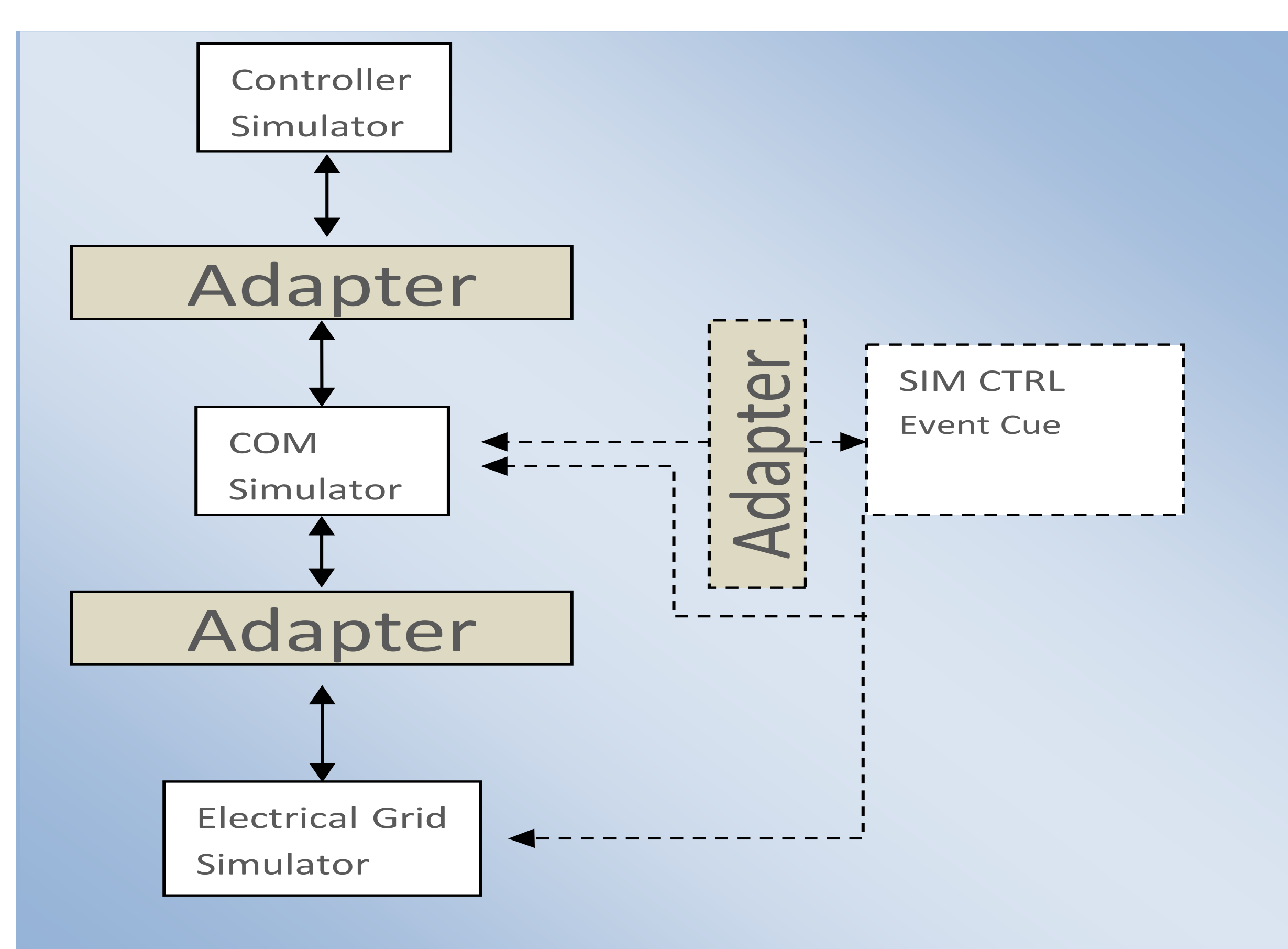

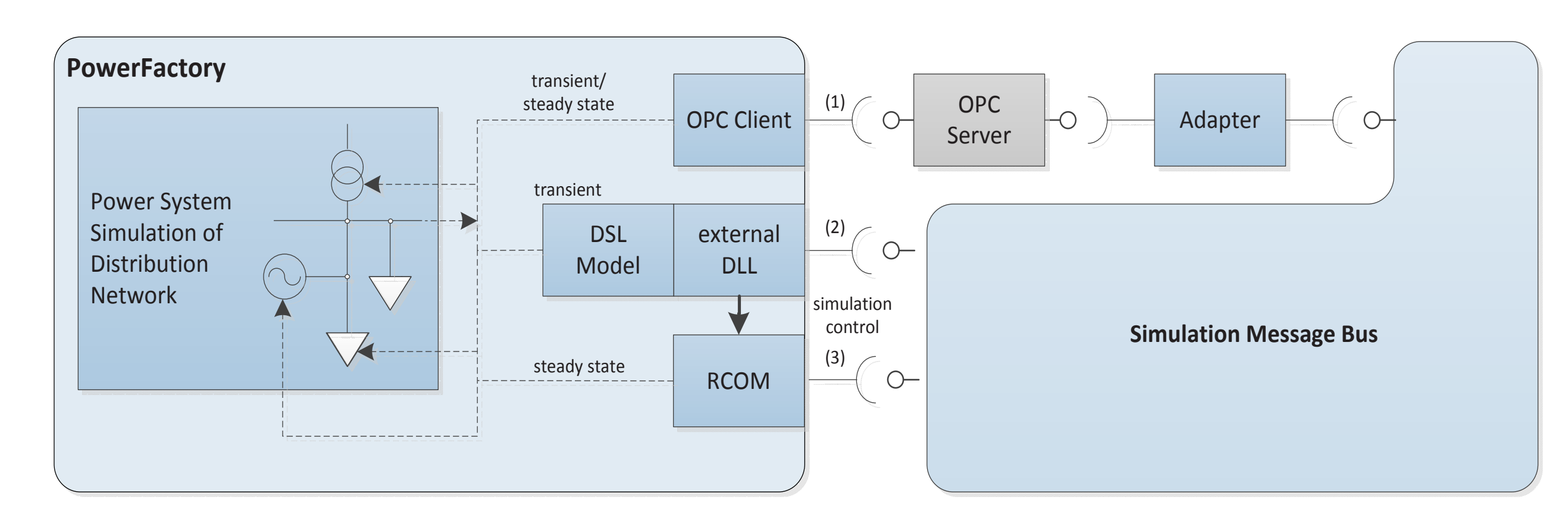